муниципальное бюджетное общеобразнательное учреждение Капыргациянская средняя пониці

*PACCATOTPEIRA* накончили энстранчиским **ITYNETOW** 

**LALLES** 

Oshingai EB Historiana Nichart (Min) вител 2021 г.

УЛИГРЖДЕНОГ Девроптер-

Thomas Me The are of the Plats. nanom 2924 n œ

٠

---

# РАБОЧАЯ ПРОГРАММА

курса внеурочной деятельности.

# «Компьютерная графика» 5-9 класс

Направленность программы: техническая 2023-2024 yardmail roa

Учитель: Охлюева Евгения Васильевна

#### **Пояснительная записка**

# АКТУАЛЬНОСТЬ И НАЗНАЧЕНИЕ ПРОГРАММЫ

Программа разработана в соответствии с требованиями Федерального государственного образовательного стандарта основного общего образования, а также Примерной программы воспитания, ориентирована на обеспечение индивидуальных потребностей обучающихся и направлена на достижение планируемых результатов освоения Программы основного общего образования с учётом выбора участниками образовательных отношений курсов внеурочной деятельности. Это позволяет обеспечить единство обязательных требований ФГОС во всём пространстве школьного образования: не только на уроке, но и за его пределами.

Программа ориентирована на систематизацию знаний и умений по курсу 3D моделирования. Практические задания, выполняемые в ходе изучения материала курса, готовят учеников к решению ряда задач, связанных с построением объектов геометрии и изобразительного искусства.

Программа с одной стороны призвана развить умения использовать трехмерные графические представления информации в процессе обучения в образовательном учреждении основного общего образования, а с другой – предназначена для прикладного использования обучающимися в их дальнейшей учебной или производственной деятельности.

Актуальность данного курса заключается в предоставлении обучающимся возможности овладения новейшими информационными технологиями для адаптации их в современном обществе и реализации своего творческого потенциала. Деятельность обучающихся в рамках данного курса позволяет не только освоить азы трехмерного моделирования, но и применить свои знания на практике. Данный курс посвящен изучению простейших методов 3D-моделирования с помощью 3D ручки и научатся создавать виртуальные 3D-объекты в 3D графическом редакторе «Tinkercad», редактировать их, сохранять и использовать их в различных работах.

# ЦЕЛИ ИЗУЧЕНИЯ КУРСА ВНЕУРОЧНОЙ ДЕЯТЕЛЬНОСТИ

Изучение курса внеурочной деятельности в 5–9 классах вносит значительный вклад в достижение главных целей основного общего образования, обеспечивая:

- Формирование и развитие у обучающихся интеллектуальных и практических компетенций в области создания пространственных моделей;
- Освоение элементов основных навыков по трехмерному моделированию.

# МЕСТО КУРСА ВНЕУРОЧНОЙ ДЕЯТЕЛЬНОСТИ «КОМПЬЮТЕРНАЯ ГРАФИКА» В УЧЕБНОМ ПЛАНЕ

Время на данный курс образовательная организация выделила за счёт части учебного плана, формируемой участниками образовательных отношений.

Программа курса внеурочной деятельности «Компьютерная графика» для 5–9 классов составлена из расчёта общей учебной нагрузки 170 часов: 5 часов в неделю.

Представляет собой самостоятельный модуль, изучаемый в течение учебного года параллельно освоению программ основной школы по курсам геометрии и информатики.

Курс рассчитан на 1 год обучения.

# ФОРМЫ И РЕЖИМ ЗАНЯТИЙ

Для развития творческих способностей обучающихся необходимо создать ситуацию заинтересованности. Здесь решающее значение имеет не само по себе содержание знаний, а тип деятельности, в которой они приобретались. Поэтому акцент ставится на разнообразие форм и типов активности обучающихся, в которых приобретаются знания и создаются авторские продукты.

Возможные формы организации деятельности учащихся на занятии:

- индивидуальная
- групповая
- индивидуально-групповая

Возможные формы проведения занятий: мастер-класс, соревнование, выставка, занятиеигра, защита проектов, презентация, конкурс, ярмарка и другие.

# ОСОБЕННОСТИ РАБОТЫ ПЕДАГОГА ПО ПРОГРАММЕ

Задача педагога состоит в том, чтобы сопровождать процесс развития школьника, раскрывая потенциал каждого через вовлечение в многообразную деятельность, организованную в разных формах. При этом результатом работы педагога в первую очередь является личностное развитие учащегося. Личностных результатов педагог может достичь, увлекая учащегося совместной и интересной им обоим деятельностью, устанавливая во время занятий доброжелательную, поддерживающую атмосферу, насыщая занятия ценностным содержанием.

Примерная схема проведения занятий по программе может быть такой: приветствие школьников; эмоциональная разрядка (короткие игры, маленькая притча, размышления учащихся о предложенном высказывании или цитате и т.  п.); проблематизация темы предстоящего занятия; работа по теме занятия; рефлексия. Особенностью занятий являются их интерактивность внеурочной деятельности и многообразие используемых педагогом форм работы: в ходе даже одного занятия педагог может чередовать групповую работу, обмен мнениями, самостоятельную работу, дискуссии. Кроме того, программа предусматривает организацию мастер-классов, проведение которых будет более успешным при участии самих школьников в их организации, при участии других педагогов школы, родителей.

# ПЛАНИРУЕМЫЕ РЕЗУЛЬТАТЫ ОСВОЕНИЯ КУРСА ВНЕУРОЧНОЙ ДЕЯТЕЛЬНОСТИ «Компьютерная графика»

Занятия в рамках программы направлены на обеспечение достижения школьниками следующих личностных, метапредметных и предметных образовательных результатов.

## ЛИЧНОСТНЫЕ РЕЗУЛЬТАТЫ

Личностные результаты имеют направленность на решение задач воспитания, развития и социализации обучающихся средствами предмета.

#### *Патриотическое воспитание:*

• ценностное отношение к отечественному культурному, историческому и научному наследию; понимание значения информатики как науки в жизни современного общества; заинтересованность в научных знаниях о цифровой трансформации современного общества.

#### *Духовно-нравственное воспитание:*

• ориентация на моральные ценности и нормы в ситуациях нравственного выбора; готовность оценивать своё поведение и поступки, а также поведение и поступки других людей с позиции нравственных и правовых норм с учётом осознания последствий поступков; активное неприятие асоциальных поступков, в том числе в сети Интернет.

#### *Гражданское воспитание:*

• представление о социальных нормах и правилах межличностных отношений в коллективе, в том числе в социальных сообществах; соблюдение правил безопасности, в том числе навыков безопасного поведения в интернет-среде; ориентация на совместную деятельность при выполнении учебных, познавательных задач, создании учебных проектов; стремление к взаимопониманию и взаимопомощи в процессе этой учебной деятельности; стремление оценивать своё поведение и поступки своих товарищей с позиции нравственных и правовых норм с учётом осознания последствий поступков.

#### *Ценности научного познания:*

• наличие представлений об информации, информационных процессах и информационных

технологиях, соответствующих современному уровню развития науки и общественной практики; интерес к обучению и познанию; любознательность; стремление к самообразованию;

• овладение начальными навыками исследовательской деятельности, установка на осмысление опыта, наблюдений, поступков и стремление совершенствовать пути достижения индивидуального и коллективного благополучия;

• наличие базовых навыков самостоятельной работы с учебными текстами, справочной литературой, разнообразными средствами информационных технологий, а также умения самостоятельно определять цели своего обучения, ставить и формулировать для себя новые задачи в учёбе и познавательной деятельности, развивать мотивы и интересы своей познавательной деятельности.

## *Формирование культуры здоровья:*

• установка на здоровый образ жизни, в том числе и за счёт освоения и соблюдения требований безопасной эксплуатации средств ИКТ.

#### *Трудовое воспитание:*

• интерес к практическому изучению профессий в сферах профессиональной деятельности, связанных с информатикой, программированием и информационными технологиями, основанных на достижениях науки информатики и научно-технического прогресса.

#### *Экологическое воспитание:*

• наличие представлений о глобальном характере экологических проблем и путей их решения, в том числе с учётом возможностей ИКТ.

#### *Адаптация обучающегося к изменяющимся условиям социальной среды:*

• освоение обучающимися социального опыта, основных социальных ролей, соответствующих ведущей деятельности возраста, норм и правил общественного поведения, форм социальной жизни в группах и сообществах, в том числе в виртуальном пространстве.

## **МЕТАПРЕДМЕТНЫЕ РЕЗУЛЬТАТЫ**

Метапредметные результаты освоения образовательной программы по информатике отражают овладение универсальными учебными действиями — познавательными, коммуникативными, регулятивными.

#### **Универсальные познавательные действия**

#### *Базовые логические действия:*

• умение определять понятия, создавать обобщения, устанавливать аналогии, классифицировать, самостоятельно выбирать основания и критерии для классификации, устанавливать причинноследственные связи, строить логические рассуждения, делать умозаключения (индуктивные, дедуктивные и по аналогии) и выводы;

• умение создавать, применять и преобразовывать знаки и символы, модели и схемы для решения учебных и познавательных задач;

• самостоятельно выбирать способ решения учебной задачи (сравнивать несколько вариантов решения, выбирать наиболее подходящий с учётом самостоятельно выделенных критериев).

#### *Базовые исследовательские действия:*

• формулировать вопросы, фиксирующие разрыв между реальным и желательным состоянием ситуации, объекта, и самостоятельно устанавливать искомое и данное;

• оценивать применимость и достоверность информации, полученной в ходе исследования;

• прогнозировать возможное дальнейшее развитие процессов, событий и их последствия в аналогичных или сходных ситуациях, а также выдвигать предположения об их развитии в новых условиях и контекстах.

## *Работа с информацией:*

• выявлять дефицит информации, данных, необходимых для решения поставленной задачи;

• применять основные методы и инструменты при поиске и отборе информации из источников с учётом предложенной учебной задачи и заданных критериев;

• выбирать, анализировать, систематизировать и интерпретировать информацию различных

видов и форм представления;

• выбирать оптимальную форму представления информации и иллюстрировать решаемые задачинесложными схемами, диаграммами, иными графическими объектами и их комбинациями;

- оценивать достоверность информации по критериям, предложенным учителем илисформулированным самостоятельно;
- запоминать и систематизировать информацию.

## **Универсальные коммуникативные действия**

## *Общение:*

• сопоставлять свои суждения с суждениями других участников диалога, обнаруживать различие и сходство позиций;

• публично представлять результаты выполненного опыта (эксперимента, исследования, проекта);

• выбирать формат выступления с учётом задач презентации и особенностей аудитории и в соответствии с ним составлять устные и письменные тексты с использованием иллюстративных материалов.

# *Совместная деятельность (сотрудничество):*

• понимать и использовать преимущества командной и индивидуальной работы при решении конкретной проблемы, в том числе при создании информационного продукта;

• принимать цель совместной информационной деятельности по сбору, обработке, передаче, формализации информации; коллективно строить действия по её достижению: распределять роли, договариваться, обсуждать процесс и результат совместной работы;

• выполнять свою часть работы с информацией или информационным продуктом, достигая качественного результата по своему направлению и координируя свои действия с другими членамикоманды;

• оценивать качество своего вклада в общий информационный продукт по критериям, самостоятельно сформулированным участниками взаимодействия;

• сравнивать результаты с исходной задачей и вклад каждого члена команды в достижение результатов, разделять сферу ответственности и проявлять готовность к предоставлению отчёта перед группой.

# **Универсальные регулятивные действия**

## *Самоорганизация:*

• выявлять в жизненных и учебных ситуациях проблемы, требующие решения;

• составлять алгоритм решения задачи (или его часть), выбирать способ решения учебной задачис учётом имеющихся ресурсов и собственных возможностей, аргументировать выбор варианта решения задачи;

• составлять план действий (план реализации намеченного алгоритма решения), корректировать предложенный алгоритм с учётом получения новых знаний об изучаемом объекте.

## *Самоконтроль (рефлексия):*

• владеть способами самоконтроля, самомотивации и рефлексии;

• учитывать контекст и предвидеть трудности, которые могут возникнуть при решении учебнойзадачи, адаптировать решение к меняющимся обстоятельствам;

• вносить коррективы в деятельность на основе новых обстоятельств, изменившихся ситуаций,установленных ошибок, возникших трудностей;

• оценивать соответствие результата цели и условиям.

# *Эмоциональный интеллект:*

• ставить себя на место другого человека, понимать мотивы и намерения другого. *Принятие себя и других:*

• осознавать невозможность контролировать всё вокруг даже в условиях открытого доступа клюбым объёмам информации.

# **ПРЕДМЕТНЫЕ РЕЗУЛЬТАТЫ**

Учащийся получит углублённые знания о способах обработки растровых, векторных и 3Dизображений и программах, предназначенных для компьютерной обработки изображений, разработки флешфильмов и веб-дизайна. Научится самостоятельно создавать монтажные композиции, выполнять коррекцию и ретушь изображений и создавать стилизованные шрифтовые композиции. Получит возможность научиться основам создания и обработки изображений, овладеет способами создания рекламной полиграфической продукции и webдизайна.

По окончанию реализации программы обучающиеся будут обладать комплексом определенных знаний и умений.

*Обучающиеся будут знать:*

- технику безопасности при работе с компьютером;
- принципы работы с комппьютером;
- способы рисования по шаблону;
- основы плоскостного моделирования;
- способы создания простых и трехмерных рисунков.

*Обучающиеся будут обладать комплексом умений:*

- создавать плоские и трехмерные рисунки;
- применять различное цветовое решение;
- эффективно использовать базовые инструменты создания объектов;
- модифицировать, изменять и редактировать объекты или их отдельные элементы.
- *У обучающихся будут развиты:*
	- образное, пространственное мышление при создании ярких, выразительных образов;
	- воображение, творческая активность, фантазия;
	- уважительное отношение к человеку-творцу через результаты собственной

творческойдеятельности сверстников, через их оценку.

*У обучающихся будут сформированы:*

- основы художественного вкуса;
- основы эстетического восприятия окружающего мира;
- основы социально-значимых качеств личности обучающихся (самостоятельность,ответственность, готовность к взаимопомощи,
- коммуникабельность, доброжелательность);

- ответственность за сохранение своего здоровья и здоровья окружающих.

В результате обучения *обучающиеся научаться:*

- находить отличительные особенности векторной и растровой графики;

- определять функции графического редактора Paint, Gimp, Adobe PhotoShop; редактировать изображения, а именно:

- \* выделять фрагменты изображений с использованием различных инструментов; -редактировать фотографии с использованием различных средств художественного оформления;
- \* раскрашивать чёрно-белые эскизы и фотографии;
- \* применять к тексту различные эффекты;
- \* выполнять тоновую и цветовую коррекцию фотографий;
- \* ретушировать фотографии.

*-* использовать графические программы для создания графического компьютерного изображения;

-овладеют основами двухмерной компьютерной мультипликации *Обучающийся получит возможность научиться:*

-работать в среде растрового графического редактора Paint, Gimp, Adobe PhotoShop (создавать изображения и редактировать их) и работать с программой Flash MX

- набирать и форматировать текст, вставлять записи в рисунки;

- работать с готовыми шаблонами.

Воспитательные результаты внеурочной деятельности распределяются по трем уровням.

- 1. Результаты первого уровня (приобретение школьником социальных знаний, пониманиясоциальной реальности и повседневной жизни)
- 2. Результаты второго уровня (формирование позитивных отношений школьника кбазовым ценностям нашего общества и к социальной реальности в целом)
- 3. Результаты третьего уровня (приобретение школьником опыта самостоятельногосоциального действия)

# **Содержание программы с определением основных видов учебной деятельности**

В приведенном ниже содержании программы представлено содержание тем курса ихарактеристика деятельности учащегося в рамках данной темы. Вся деятельность условно делится на аналитическую и практическую. В результате практической деятельности появляется некоторый информационный продукт (рисунок, таблица и пр.). В аналитической деятельности подчеркивается необходимость сформированности умственных действий, возникающих в ходе создания этого продукта.

# **Введение в компьютерную графику**

Вводный урок. Правила техники безопасности при работе.

Понятие компьютерной графики. Графические редакторы. Особенности и параметрыграфических изображений.

## **Виды деятельности:**

# *Аналитическая деятельность:*

- знать правила техники безопасности при работе за ПК.
- знать основные устройства ПК; правила работы за компьютером.

# *анализировать графические программы с точки зрения компьютерной графики; анализировать интерфейсы графических редакторов с позиций исполнителя. Практическая деятельность:*

• ориентироваться в типовом интерфейсе графических редакторов.

# **Растровый графический редактор Paint**

Знакомство с редактором Paint. Инструментарий программы Paint.

*Первые шаги:* рисование линий, построение геометрических фигур с помощью готовых

шаблонов. *Создание компьютерного рисунка.* Повторяющиеся элементы рисунка.

Создание узоров, рамок.*Моделирование в среде графического редактора.*

- 1. Поворот рисунка выделенной области.
- 2. Создание симметричных изображений с помощью горизонтального меню.
- 3. Наклон рисунка выделенной области.
- 4. Коллаж.
- 5. Фотография экрана
- 6. Декоративное рисование
- 7. Орнаменты
- 8. Композиция
- 9. Пейзаж

# 10. Шрифт

- 11. Рисование фигуры человека
- 12. Воздействие цвета на человека

## **Виды деятельности:**

## *Аналитическая деятельность:*

- анализировать графические программы с точки зрения растровой графики; анализировать интерфейс растрового редактора с позиций исполнителя; оценивать графическую информацию с точки зрения ее вида.
- определять в стандартных ситуациях удобность использования различных инструментов выделения; анализировать возможности свойств различных инструментов выделения с позиций исполнителя.
- определять в конкретных ситуациях необходимость использования различных видов текста; анализировать возможности создания моделей текста.
- анализировать пути моделирования рисунка; анализировать условия и возможности применения растрового редактора для выполнения рисунков, коллажей

# *Практическая деятельность:*

- выбирать и загружать нужную программу; ориентироваться в типовом интерфейсерастрового редактора.
- использовать инструменты выделения для создания области выделения в конкретныхмоделируемых ситуациях.
- использовать растровый редактор для создания текстовых объектов.
- использовать возможности растрового редактора для создания коллажей и рисунков.
- использовать растровый редактор для создания и редактирования информационногопродукта.

# *Растровый графический редактор Gimp*

# *Знакомство с Gimp.*

Знакомство с редактором. Тип лицензии. История создания и назначение редактора. Окна и панели инструментов редактора. (Инструменты выделения, масштабирования, кадрирования изображения. Компоненты окна изображения). Инструменты цвета.

# *1. Инструменты и диалоги.*

Инструменты рисования: карандаш, кисть, ластик, аэрограф, перо, размывание, резкость, осветление, затемнение. Клонирование изображения. Заливка. Диалоги: навигация, история отмен, выбор цвета, кистей, текстуры, градиента, палитры, выбора шрифтов.

# *2. Текст*

Вставка текста. Параметры текста. Форматирование текста. Диалоги: навигация, история отмен, выбор цвета, кистей, текстуры, градиента, палитры, выбора шрифтов.

# *3. Инструмент Штамп*

Инструменты Штамп и Штамп с перспективой. Выделение переднего плана. Выделение объекта: Умные ножницы. Контуры. Выделение произвольных областей.

# *4. Работа со слоями*

Слои. Атрибуты слоя. Перемещение, удаление слоя. Совмещение нескольких изображений. Эффект движения.

# *5. Рисование геометрических фигур*

Рисование геометрических фигур (Рисование прямоугольников, квадратов, овалов, окружностей, используя инструменты выделения прямоугольных и эллиптических областей, заливка цветом или шаблоном). Рисование объемных фигур.

# *6. Работа с изображением. Фильтры.*

Сканирование изображений. Характеристики сканеров. Коррекция и сохранение изображения. Формат изображений. Фильтры. Создание и оптимизация изображений для Web-страниц.

# *7. Анимация в Gimp.*

Создание анимационного текста. Анимация изображений. Сменяющиеся кадры. Постепенно появляющиеся и исчезающие рисунки, текст.

# **Виды деятельности:**

# *Аналитическая деятельность:*

- анализировать графические программы с точки зрения растровой графики; анализировать интерфейс растрового редактора с позиций исполнителя; оценивать графическую информацию с точки зрения ее вида.
- определять в стандартных ситуациях удобность использования различных инструментов выделения; анализировать возможности свойств различных инструментов выделения с позиций исполнителя.
- выделять и определять возможности контура и функции пера; анализировать возможности растрового редактора для изменения контура объекта с помощью пера.
- определять в конкретных ситуациях необходимость использования различных видов текста; анализировать возможности создания моделей текста.
- анализировать условия и возможности применения различных каналов с позиции пользователя.
- анализировать условия и возможности применения растрового редактора для придания эффектов растровым изображениям; распознавать группы фильтров для придания желаемого эффекта растровому изображению.
- анализировать пути моделирования рисунка; анализировать условия и возможности

# *Практическая деятельность:*

- выбирать и загружать нужную программу; ориентироваться в типовом интерфейсе растрового редактора.
- использовать инструменты выделения для создания области выделения в конкретных моделируемых ситуациях.
- выполнять основные операции для изменения контура объекта с помощью Пера; использовать растровый редактор для создания объектов со сложными контурами.
- использовать растровый редактор для создания текстовых объектов.
- выполнять операции в интерфейсе растрового графического редактора при работе со слоями и масками слоя.
- выполнять коррекцию изображения с помощью имеющихся возможностью растрового редактора.
- использовать возможности растрового редактора для создания эффектов в изображениис помощью фильтров; применять фильтры к растровому изображению.
- использовать возможности растрового редактора для создания коллажей и рисунков.
- использовать растровый редактор для создания и редактирования информационного продукта.

# **Растровый графический редактор Adobe Photoshop**

## *Введение в программу Adobe PhotoShop*

Рабочее окно программы Adobe PhotoShop. Особенности меню. Рабочее поле. Организация панели инструментов. Панель свойств. Панели — вспомогательные окна. Просмотр изображения в разном масштабе. Строка состояния.

## *Работа с выделенными областями*

Проблема выделения областей в растровых программах. Использование различных инструментов выделения: Область, Лассо, Волшебная палочка. Перемещение и изменение границы выделения. Преобразования над выделенной областью. Кадрирование изображения.

# *Маски и каналы*

Режимы для работы с выделенными областями: стандартный и режим быстрой маски. Уточнение предварительно созданного выделения в режиме быстрой маски. Сохранение выделенных областей для повторного использования в каналах.

#### *Работы со слоями*

Особенности создания компьютерного коллажа. Понятие слоя. Использование слоев для создания коллажа. Операции над слоями: удаление, перемещение, масштабирование, вращение, зеркальное отражение, объединение.

## *Рисование и раскрашивание*

Выбор основного и фонового цветов. Использование инструментов рисования: карандаша, кисти, ластика, заливки, градиента. Раскрашивание черно-белых фотографий.

## *Тоновая коррекция*

Понятие тонового диапазона изображения. График распределения яркостей пикселей (гистограмма). Гистограмма светлого, тёмного и тусклого изображений. Основная задача тоновой коррекции. Команды тоновой коррекции.

#### *Цветовая коррекция*

Взаимосвязь цветов в изображении. Принцип цветовой коррекции. Команды цветовой коррекции.

## *Ретуширование фотографий*

Методы устранения дефектов с фотографий. Осветление и затемнение фрагментов изображений вручную. Повышение резкости изображения.

Работа с контурами. Назначение контуров. Элементы контуров. Редактирование контуров. Обводка контура. Преобразование контура в границу выделения. Использование контуров обрезки для добавления фрагмента фотографии к иллюстрации, созданной в программе рисования.

# **Виды деятельности:**

## *Аналитическая деятельность:*

- анализировать графические программы с точки зрения растровой графики; анализировать интерфейс растрового редактора с позиций исполнителя; оценивать графическую информацию с точки зрения ее вида.
- определять в стандартных ситуациях удобность использования различных инструментов выделения; анализировать возможности свойств различных инструментов выделения с позиций исполнителя.
- выделять и определять возможности контура и функции пера; анализировать возможности растрового редактора для изменения контура объекта с помощью пера.
- определять в конкретных ситуациях необходимость использования различных видов текста; анализировать возможности создания моделей текста.
- анализировать условия и возможности применения различных каналов с позиции пользователя.
- анализировать условия и возможности применения растрового редактора для придания эффектов растровым изображениям; распознавать группы фильтров для придания желаемого эффекта растровому изображению.
- анализировать пути моделирования рисунка; анализировать условия и возможности применения растрового редактора для выполнения рисунков, коллажей

# *Практическая деятельность:*

- выбирать и загружать нужную программу; ориентироваться в типовом интерфейсе растрового редактора.
- использовать инструменты выделения для создания области выделения в конкретных моделируемых ситуациях.
- выполнять основные операции для изменения контура объекта с помощью Пера; использовать растровый редактор для создания объектов со сложными контурами.
- использовать растровый редактор для создания текстовых объектов.
- выполнять операции в интерфейсе растрового графического редактора при работе со слоями и масками слоя.
- выполнять коррекцию изображения с помощью имеющихся возможностью растрового редактора.
- использовать возможности растрового редактора для создания эффектов в изображении с помощью фильтров; применять фильтры к растровому изображению.
- использовать возможности растрового редактора для создания коллажей и рисунков.
- использовать растровый редактор для создания и редактирования информационного продукта.

# **Мультипликация**

# **Введение во Flash MX.**

Настройки Flash MX под потребности пользователя. Навигация при помощи Movie Explorer. Импорт, использование и оптимизация графики. Советы по использованию библиотек. **Виды деятельности:**

*Аналитическая деятельность:*

- анализировать интерфейс Flash MX для создания анимационных роликов с позиций исполнителя; осуществлять навигацию с использованием MovieExplorer\$
- анализировать и сопоставлять возможностивстроенных библиотек программы.

*Практическая деятельность:*

- загружать нужную программу;
- выполнять настройки программы для работы собъектами;
- ориентироваться в интерфейсе программы $Flash MX$

# **Создание выразительных текстовых эффектов**

.Простые преобразования текста. Альфа-прозрачность и яркость Построение промежуточных отображений текста вдоль траектории. Текст и маскирование. Создание собственных текстовых эффектов Файл Liberty.

## **Виды деятельности:**

*Аналитическая деятельность:*

- определять в конкретных ситуациях необходимостьиспользования текста и текстовых эффектов;
- анализировать возможности создания эффектов текста;
- анализировать условия и возможности применения альфа-прозрачности и яркости с позиции пользователя;

сопоставлять возможности работы с изображением при использовании файла Liberty.

*Практическая деятельность:*

- использовать возможности редактора Flash MX для создания и редактирования выразительных текстовых эффектов;
- использовать редактор для создания текста, маскирования.

## **Выполнение переходов**

Простые переходы. Комбинированные переходы. Пространственные переходы.

# **Виды деятельности:**

*Аналитическая деятельность:*

анализировать условия и возможности применения растрового редактора для выполнения разного вида переходов.

*Практическая деятельность:*

использовать возможности Flash MX для создания простых, комбинированных и пространственныхпереходов.

## **Эфекты маскирования**

Краткий обзор технологии маскирования. Простая маска-прожектор. Сглаживание маски для простых и сложных форм.

## **Виды деятельности:**

*Аналитическая деятельность:*

- определять в конкретных ситуациях необходимость использования той или иной технологии маскирования;
- анализировать возможности создания маски- прожектора.

*Практическая деятельность:*

- использовать возможности редактора Flash MX длясглаживания маски при работе с простыми и сложными формами;
- применять технологии маскирования объектов

## **Анимационные технологии**

Разработка сценария. Основы анимации действующего лица. Оживление созданного действующего лица. Циклическая анимация. Выражение эмоций. Анимация фоновых изображений.

# **Виды деятельности:**

*Аналитическая деятельность:*

- анализировать возможности программы Flash MX сточки зрения создания анимационного сюжета;
- анализировать и сопоставлять различные приемысоздания анимации для создания анимации фоновых изображений.

*Практическая деятельность:*

- ориентироваться в возможностях программыпосозданию анимации действующего лица;
- определять инструменты и пункты меню для созданиякадра и настройки мультипликации;

• выполнять операции в программе для создания покадровой анимации.

#### **Расширенные возможности Flash**

Имитация видеоэффектов в среде Flash. Создание трехмерных объектов в среде Flash Использование звука в среде Flash. Создание фильма

#### **Виды деятельности:**

*Аналитическая деятельность:*

- анализировать соответствие контента web-сайту и его структуре;
- уметь регистрировать адрес в сети Интернет для выгрузки сайта на бесплатном домене с учетом предлагаемых соглашений и правил.

*Практическая деятельность:*

- применять программное обеспечение Flash MX для создания фильма;
- применять видеоэффекты для создания объектов в фильме;
- организовывать индивидуальную информационнуюсреду.

**Форма организации деятельности учащихся на занятии** – групповая, индивидуальная.

## **Формами подведения итогов реализации программы являются:**

1. Защита выпускных работ, организованная в форме конкурса между обучающимися группы.

# ТЕМАТИЧЕСКОЕ ПЛАНИРОВАНИЕ КУРСА ВНЕУРОЧНОЙ ДЕЯТЕЛЬНОСТИ

# С УЧЕТОМ РАБОЧЕЙ ПРОГРАММЫ ВОСПИТАНИЯ ОСНОВНОГО ОБЩЕГО ОБРАЗОВАНИЯ

Программа курса внеурочной деятельности разработана с учётом рекомендаций Примерной программы воспитания. Это позволяет на практике соединить обучающую и воспитательную деятельность педагога, ориентировать её не только на интеллектуальное, но и на техническое, социальное развитие учащегося. Это проявляется:

• в приоритете личностных результатов реализации программы внеурочной деятельности, нашедших своё отражение и конкретизацию в примерной программе воспитания;

• в возможности включения школьников в деятельность, организуемую образовательной организацией в рамках модуля «3D-МОДЕЛИРОВАНИЕ» программы воспитания;

• в возможности комплектования разновозрастных групп для организации деятельности школьников, воспитательное значение которых отмечается в примерной программе воспитания;

• в интерактивных формах занятий для школьников, обеспечивающих большую их вовлечённостьв совместную с педагогом и другими детьми деятельность и возможность образования на её основе детско-взрослых общностей, ключевое значение которых для воспитания подчёркивается Примерной программой воспитания.

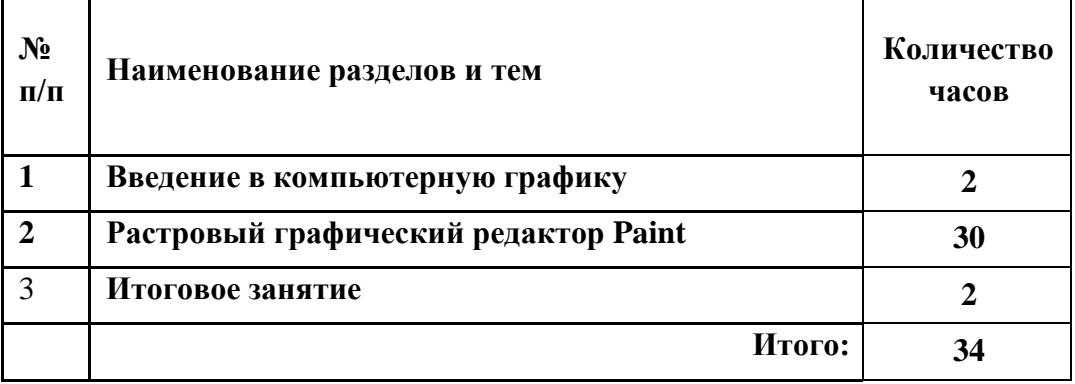

## **Тематическое планирование 5-6 классы**

# **Тематическое планирование 7-8 кл**

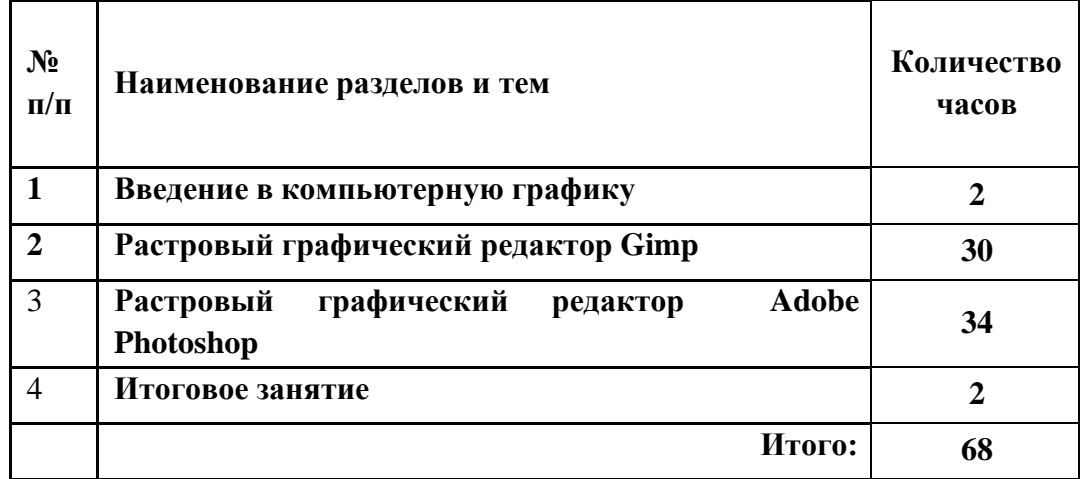

# **Тематическое планирование 9 кл**

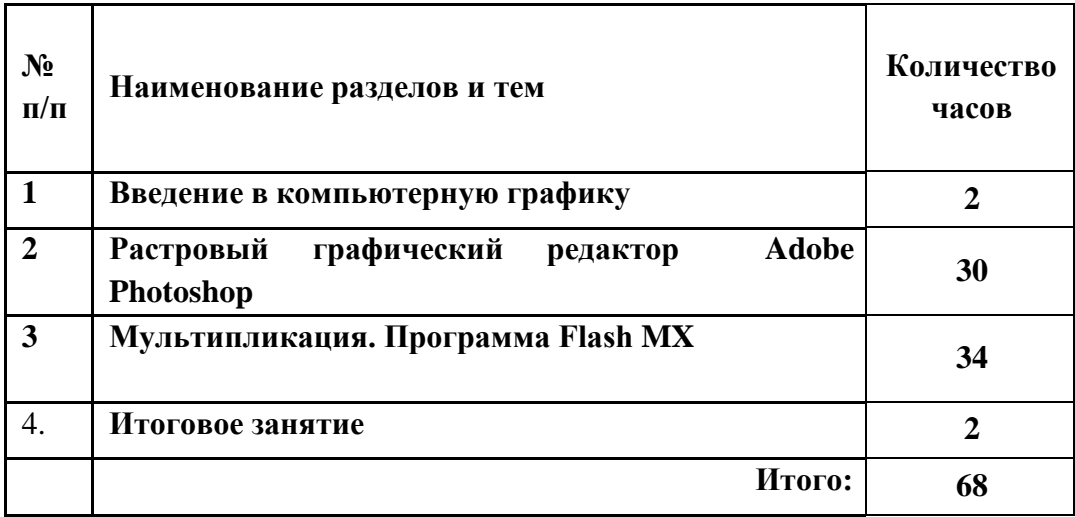

# *Календарно-тематическое планирование 5-6кл*

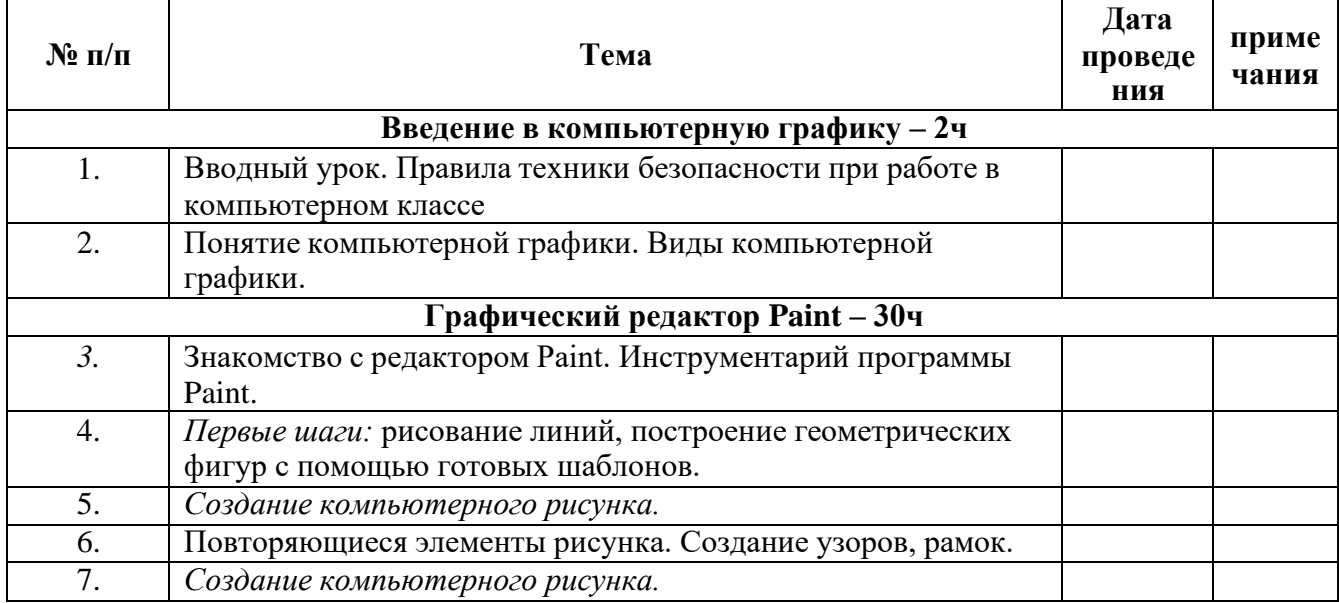

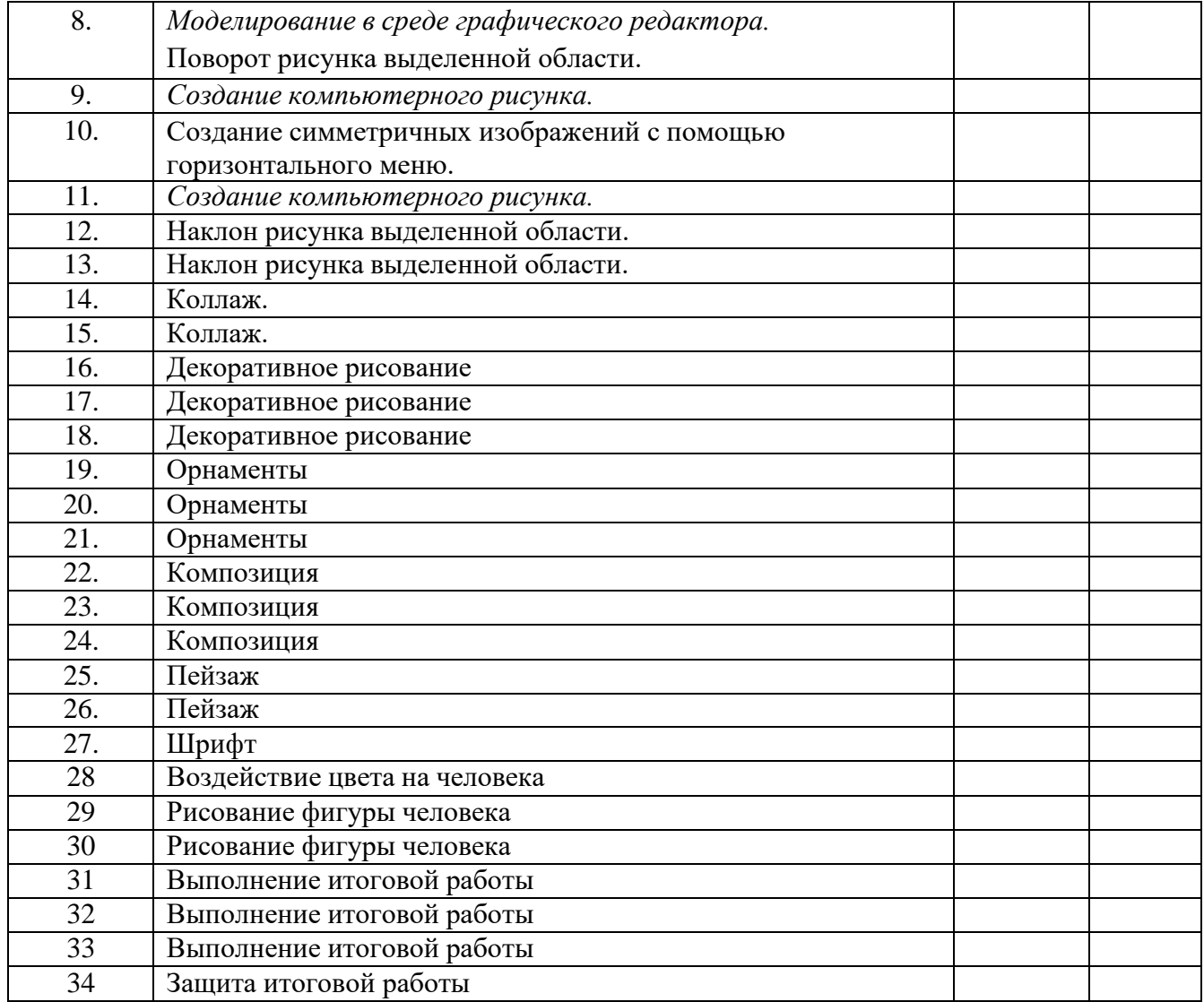

# *Календарно-тематическое планирование 7-8 кл*

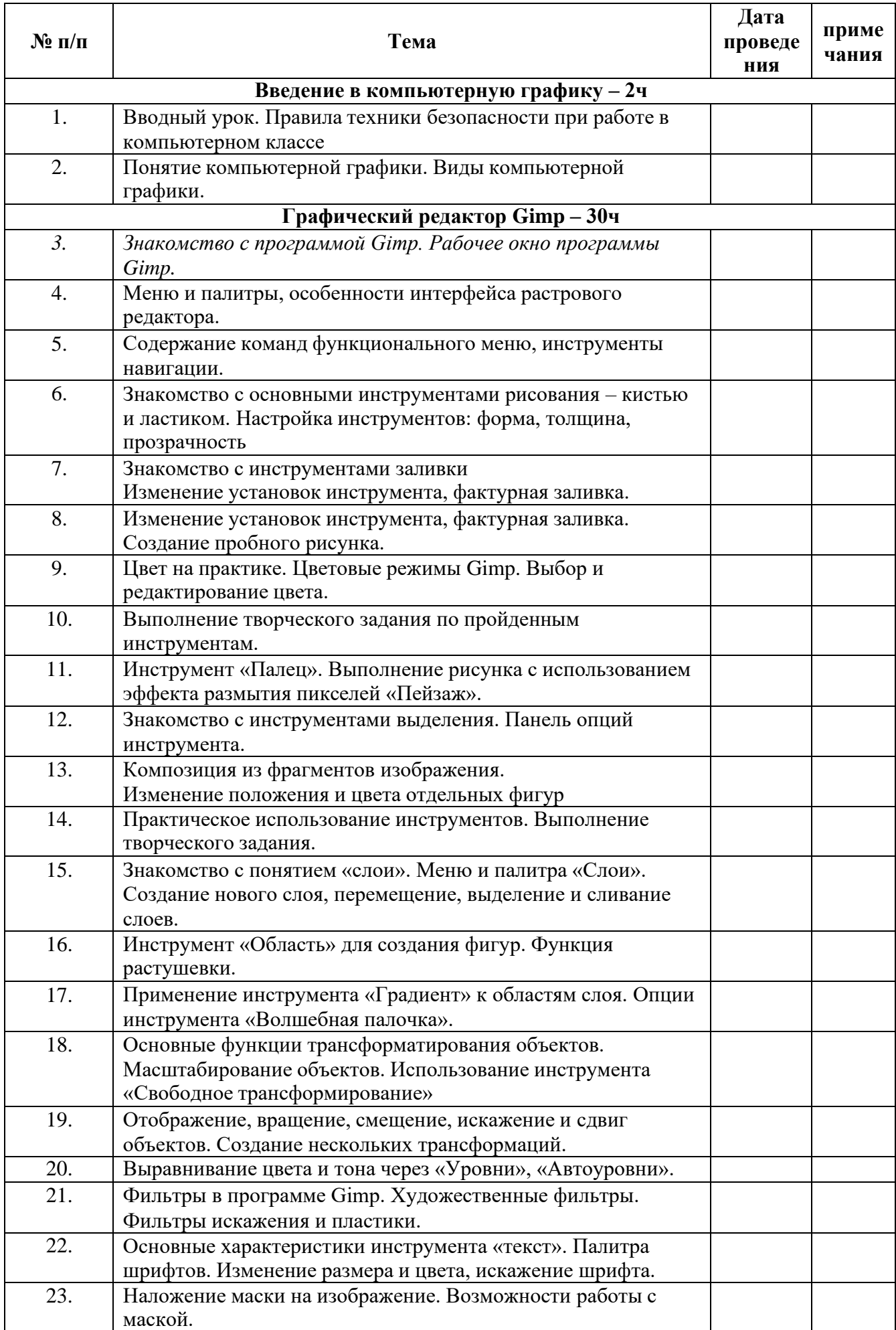

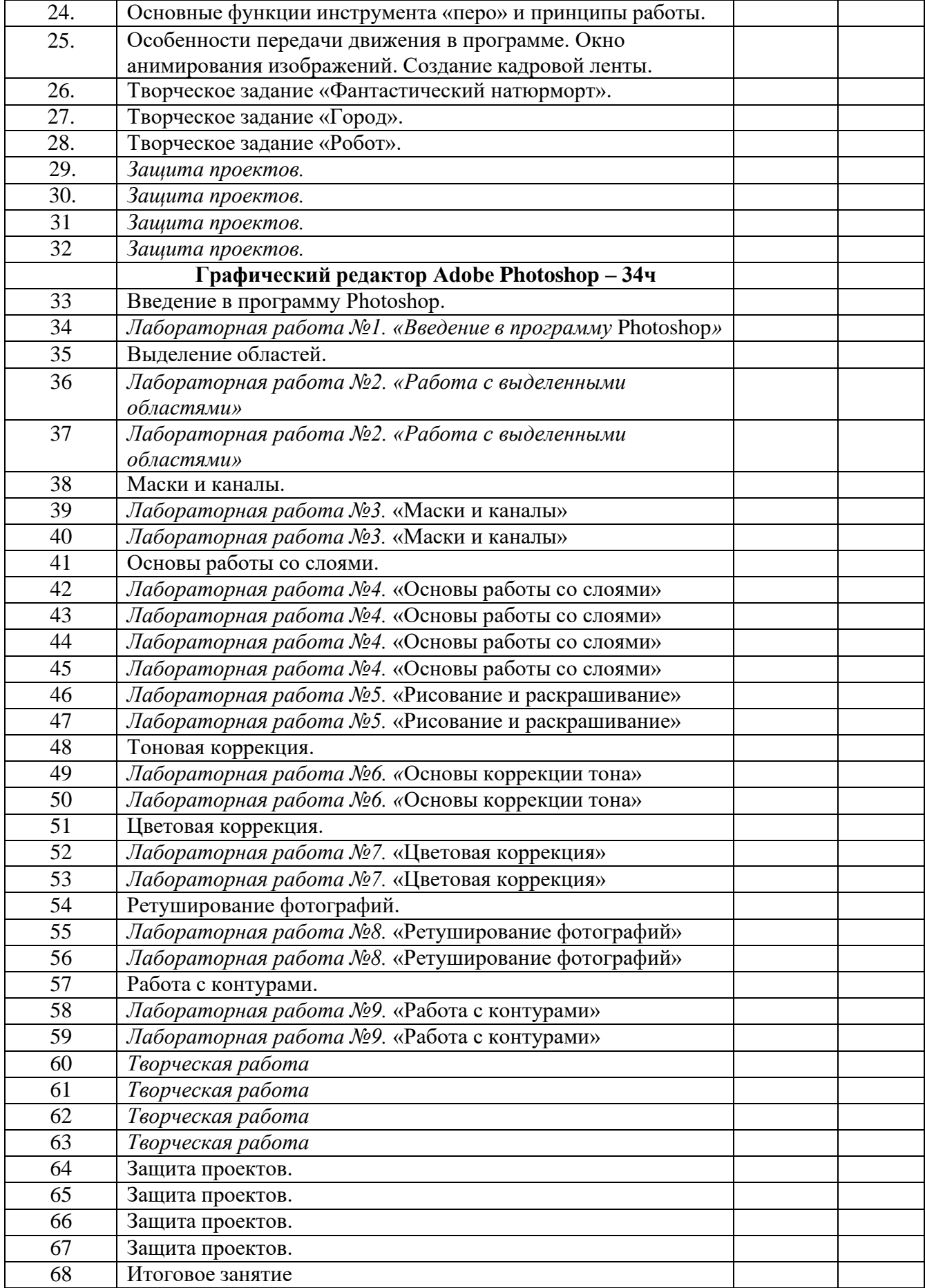

# Календарно-тематическое планирование 9 кл

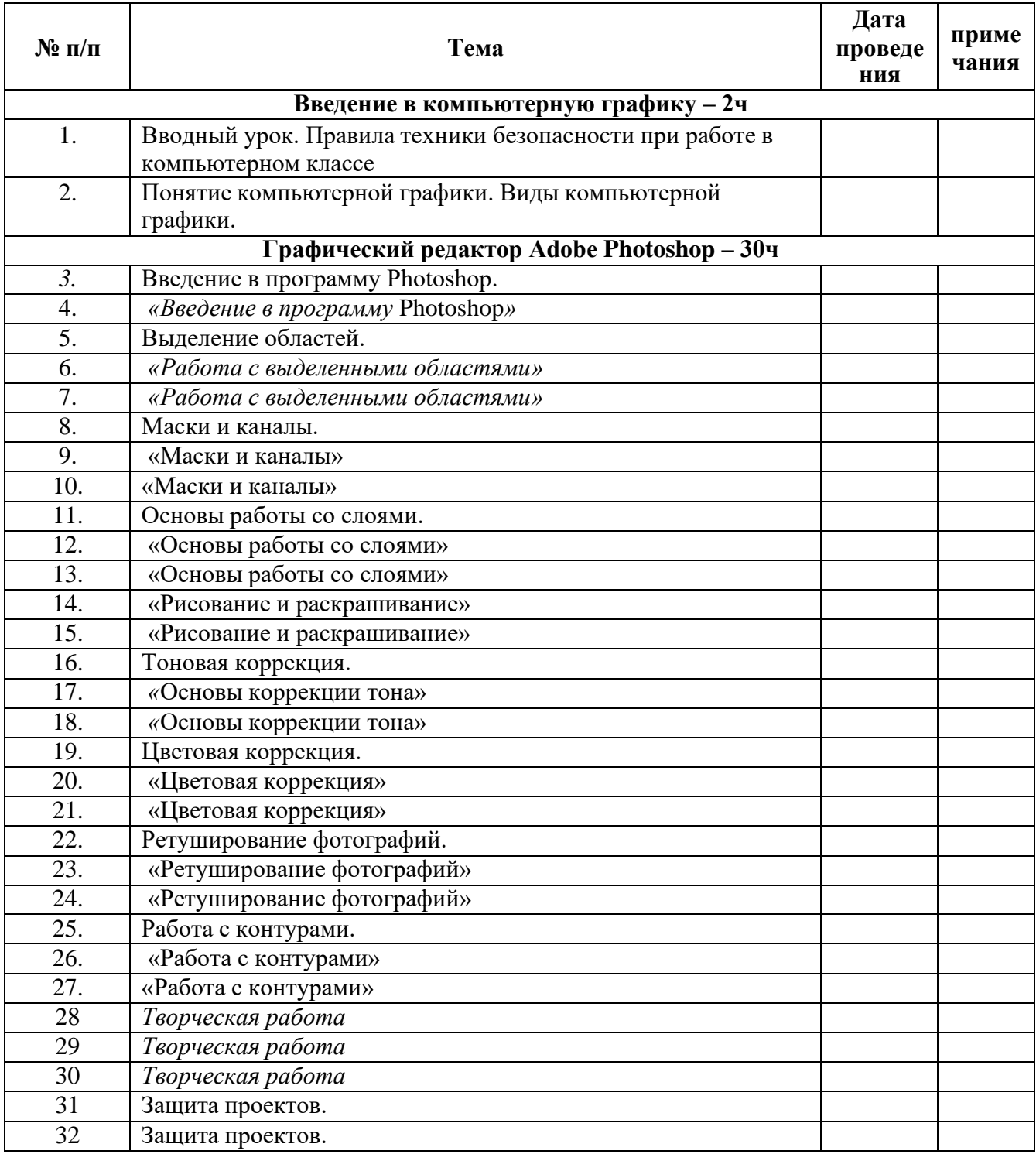

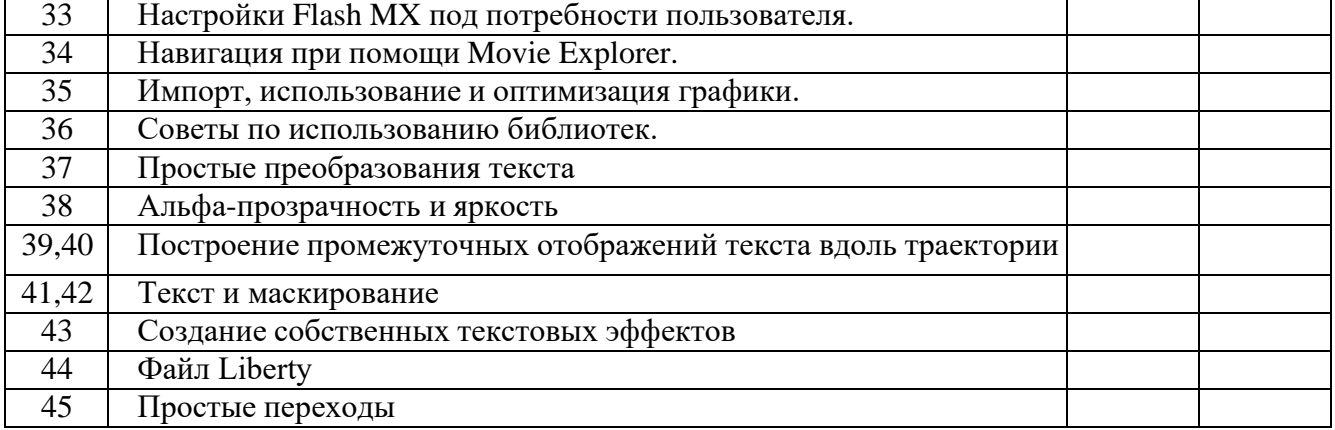

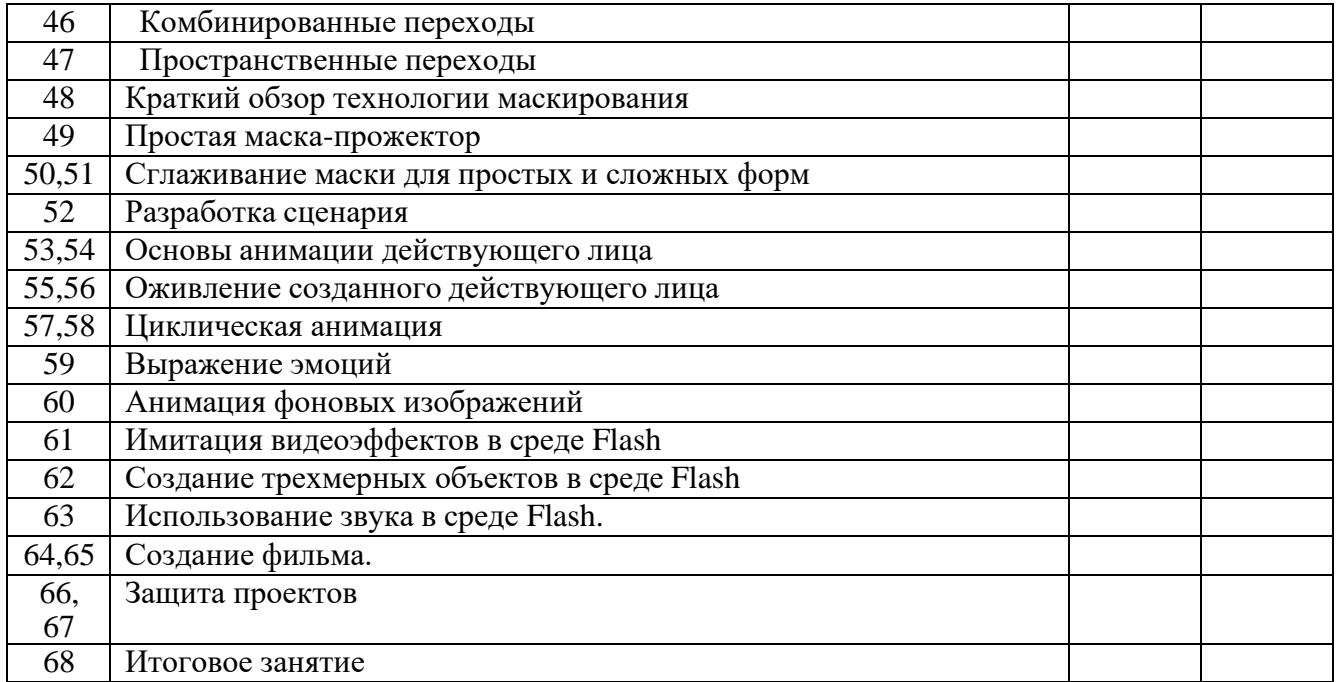